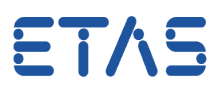

## **Ouestion:**

- In INTECRIO the **Workspace Browser** provides a tree view of the project in the current workspace
- There is:
	- Hardware
	- Software
	- Environment
	- Systems
- For what is the **Environment**?

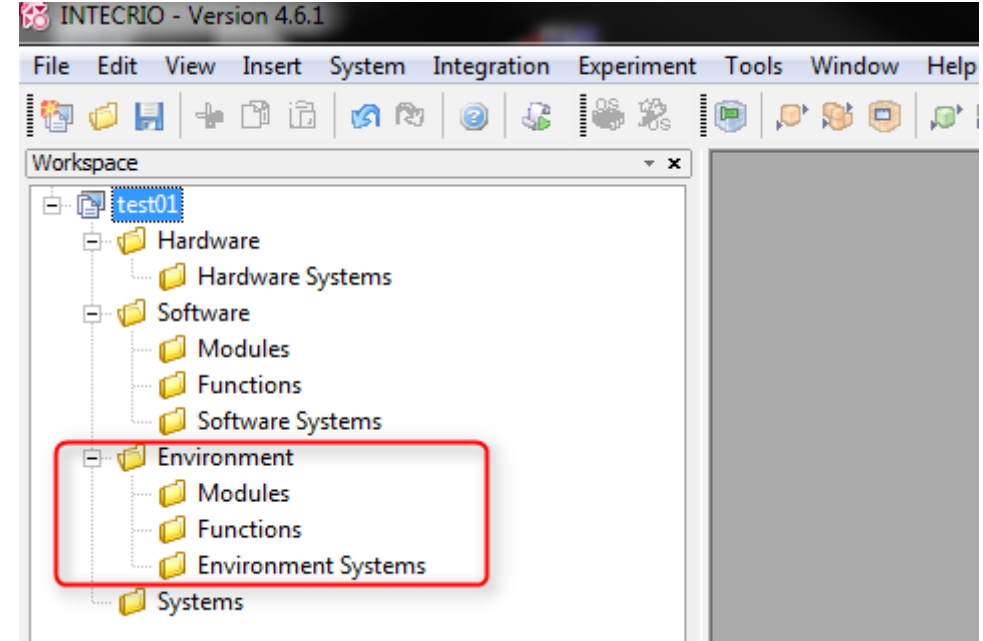

What is the difference between **Software** and **Environment**?

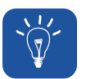

## **Answer:**

 $\bullet$ 

- Environment systems are used to model a plant for virtual prototyping
	- During PC simulation the **Environment** simulates the real world
	- In a later development step after virtual prototyping the **Environment** is removed and the controller software is connected to real sensors, for example to the signal ports of the **ES910**

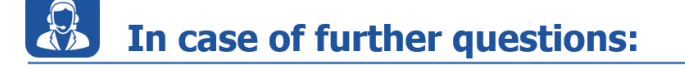

You will find further FAQ here: [www.etas.com/en/faq](http://www.etas.com/en/faq)

07.06.2017

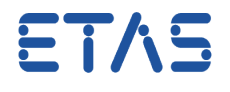

- Please feel free to contact our Support Center, if you have further questions.
- Here you can find all information: <http://www.etas.com/en/hotlines.php>

This information (here referred to as "FAQ") is provided without any (express or implied) warranty, guarantee or commitment regarding completeness or accuracy. Except in cases of willful damage, ETAS shall not be liable for losses and damages which may occur or result from the use of this information (including indirect, special or consequential damages).